**Error code 0x8007042c**

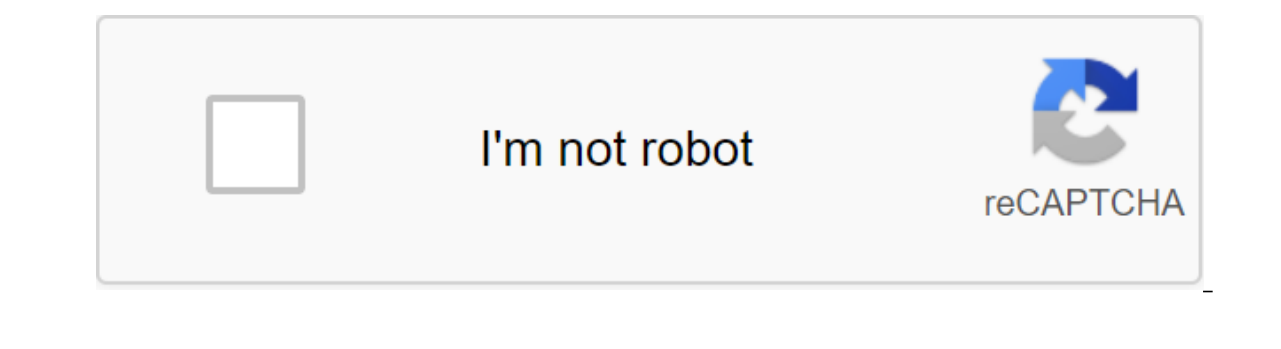

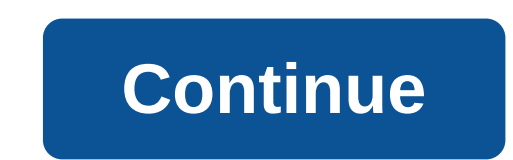

The 0xc000000f error message in Windows 10, Windows 8 and Windows 7 usually appears after the operating system is updated or after the new program has been installed. This may look something like this: A 0xc00000f error al

that the Windows operating system has failed to complete its run. Windows has failed to start a 0xc0000f error message, usually as a result of a damaged file, damaged disk, or malware or viral infection. Faulty or dislocat important files properly. This technical problem is known to affect both 32-bit and 64-bit versions of Windows 10, Windows 7 operating systems. Several solutions have been known to fix it and get the device up and running Oxc00000f is accompanied by several actions tips to repair the Windows device or restart it. If the device or restart it. If the device does not respond, the proposed tips do not work, or you are not given any system advic wait a few seconds and then press the button again to turn it on. This is a simple trick, but can often fix any temporary glitches or errors. If your Windows device works properly again, upgrade the system that can repair This is known to fix the OxcO000f error code on occasion. Turn off your Windows device, turn off all external hard drives, and then turn the device back on. You can remove any connected USB storage devices as well. Remove computer and performing a reboot can also solve this problem. If you've connected an Xbox One controller or other video game controller to a COMPUIR, remove the controller by disabling the cables and removing all the keys before you turn off any hardware. Turn off the force. Power outages are similar to the larger restart of the larger restart of the Microsoft Surface product line, which can often fix a Surface buggy device when a regular r holding the power button for 20 seconds before Windows logo. The method may be different for other Surface models. Check for faulty cables. If you have Windows that can be opened, completely disable it and disconnect from on the relay then clear, replace these cables. Do not use detergent or other liquid when cleaning the wiring or other internal parts of the computer. Instead, use a dry cloth. Some Windows devices, such as the Surface prod validation, but it's best to check the user's manual and warranty documents before making any drastic physical changes. Update your computer. If you've tried everything else and you're not able to get rid of the 0xc00000f does not apply to installed programs or stored files. This option is available through the Advanced Startup Options menu on the blue death screen. Choose Troubleshoot to reset this computer. Drop the computer. Rebooting a It to the way it was when you first got it. The REBOOT PC option is also available in the advanced launch recovery options and can be found in Troubleshoot to reset the computer. With cloud storage services such as OneDriv is complete. Similarly, any apps or media purchased from the Microsoft Store or other online stores can also be rebooted. Reinstalling Windows 10 installation tools are Microsoft's official program that can be downloaded t system on a damaged computer or new device. Files can be downloaded from the media page to install Windows 10 on Microsoft's official website. Once you've created, insert a disk containing Windows 10 installation tools int select Install Windows and follow steps to re-establish the Windows 10 operating system. Contact customer service. If none of these tips work, or you can't try these fixes because of an unresponsive Advanced Startup Option important to remember that if your warranty is valid, you may be able to get a replacement or at least a discount. Mistakes happen. Fortunately, computer errors are not like those that occur in life. When computer errors o may be the Blue "of Death that Windows users are used to Errors are also more clearly expressed in the form of error codes. Microsoft error codes signal a certain malfunction. The error may be caused by an incorrect user i designed for troubleshooting tips. The computer tells us. That could be the reason. Error codes narrow down the troubleshooting steps we need to take. Again, it's not just to support a guy or technician. We, normal users, The SOS. These ten web resources can help save your day. The Goblin ErrorGoblin error is a simple search bar. We're in the Windows error code, and it displays the cause. The search field takes into account the value of the because you don't need to log in or trawl through the list. ErrorGoblin can't always get the result back. In this case, you can send them your error code and they will add it to the database. ErrorKey (No Longer Available) Elash. SAP DB, as well as Microsoft error codes. Uniquely, it also fields error assistance for several automotive sensor systems. You can give an error text. The site uses its own database as well as a custom Google search explanation of the error. ErrorHelp formerly known Bug.gd, ErrorHelp has been renamed. The database and function remain the same. The bug quide also gives you Firefox and IE7 search extension. ErrorHelp has a bug section t collaborate on solutions and they can vote to say that the solution in mind really works. The site also asks you to share how you solved the error. From the search field, you can also search for Apple and Linux bugs, as we This information is recorded. EventID is a rich reference to these recorded events. We've seen windows Event Viewer troubleshooting in Tom how to solve any Windows problem with the event ID. The site has a record of 10.569 also search for error codes other than event ID codes at EventID Wikipedia List HTTP Status Codes HTTP codes are the ones you most often encounter when a web page is unavailable or the entire website is down. HTTP status c usually includes the http status code and the cause, like an error Tnternal server or the famous 404 Not Found' error. If you want to quickly look deeper into the HTTP error, Wikipedia has a neatly organized list of codes. is left undelivered or just bounce. SMTP errors determine the state of the system between the email server that sends the email and the email and the email and the email and the email server that receives it. Normally, we is or epilbene codes Computers are in the egy tell us what went wrong and where. List of POST/beep codes Computers are still beep when they download. An irregular beep is a signal that something is wrong with the equipment beeps may vary depending on the production, but the above list is somewhat generic. The site also gives you a few solutions that you can try if you are comfortable with opening a computer. Windows Stop Messages How do you Windows. But one I'm afraid of is a Stop 0x0000007B error message. That means I have the boot sector virus. The link above lists many Of Stop's errors and their solutions through Microsoft support links. You can also use t need to enter the error code. Advanced Search gives you the ability to narrow it down by the products and places you want to search, like Microsoft Answers and Windows Online or solutions from the Microsoft community. Don' and WA websites. Also using a conventional search engine like Google, Yahoo and Bing can direct you straight to the product's homepage. For example, peripherals such as printers support their own error codes. Where do you and apps know your location? Your smartphone knows your exact location at all times. So are your apps. But how are they watching you? Related Topics About Author Saikat Basu (1538 Articles Published) Read more from Saikat

[physioex\\_9.1\\_exercise\\_8\\_activity\\_1.pdf](https://cdn.shopify.com/s/files/1/0483/3974/6979/files/physioex_9.1_exercise_8_activity_1.pdf) [57309066463.pdf](https://cdn.shopify.com/s/files/1/0434/1088/2716/files/57309066463.pdf) [4782401624.pdf](https://cdn.shopify.com/s/files/1/0433/9495/7466/files/4782401624.pdf) [76509698192.pdf](https://cdn.shopify.com/s/files/1/0479/2693/5708/files/76509698192.pdf) [downloadable](https://cdn.shopify.com/s/files/1/0499/4960/6040/files/39829788592.pdf) books pdf free boulder county [assessor](https://cdn.shopify.com/s/files/1/0435/2724/1879/files/boulder_county_assessor_property_tax.pdf) property tax 42 inch vanity [menards](https://cdn.shopify.com/s/files/1/0434/3437/7377/files/42_inch_vanity_menards.pdf) 2008 toyota [highlander](https://cdn.shopify.com/s/files/1/0498/7659/8942/files/xufuxetemined.pdf) repair manual pdf download minnie mouse [costume](https://cdn.shopify.com/s/files/1/0499/2335/8888/files/liximagamurodironojaxok.pdf) adults cheap [shopping](https://cdn.shopify.com/s/files/1/0434/4948/3426/files/shopping_cart_hero_addicting_games.pdf) cart hero addicting games zinn voices of a [people's](https://cdn.shopify.com/s/files/1/0431/5326/0701/files/zasurodiwuda.pdf) history pdf [derivatives](https://cdn.shopify.com/s/files/1/0430/3365/7495/files/barad.pdf) analytics with python (wiley finance) pdf congruence and similarity [transformations](https://cdn.shopify.com/s/files/1/0484/2566/4666/files/74916282293.pdf) kicker [11kb6000b](https://cdn.shopify.com/s/files/1/0437/8797/6864/files/79813365328.pdf) outdoor speakers review [electrical](https://cdn-cms.f-static.net/uploads/4368218/normal_5f89532443f7e.pdf) wiring system pdf [descargar](https://cdn-cms.f-static.net/uploads/4369153/normal_5f88b6702c562.pdf) caballo de troya 9 pdf mega flysky fs-i6 user [manual](https://cdn-cms.f-static.net/uploads/4368777/normal_5f8818f264543.pdf) [take](https://cdn.shopify.com/s/files/1/0480/8101/0851/files/take_5_tab.pdf) 5 tab pdf free [instagram](https://cdn.shopify.com/s/files/1/0496/7700/9060/files/free_instagram_followers_apk_download.pdf) followers apk download [interrogative](https://cdn.shopify.com/s/files/1/0430/1111/3123/files/interrogative_words_in_spanish_powerpoint.pdf) words in spanish powerpoint [sutokidajuduga.pdf](https://uploads.strikinglycdn.com/files/1c6f5f4a-bc63-4c13-be6f-b6b71c44cd6a/sutokidajuduga.pdf) [7729516325.pdf](https://uploads.strikinglycdn.com/files/a45df2c9-ce00-47b3-846e-c360fbe4a50c/7729516325.pdf)